## Obtaining permission to access the Indianapolis-Ibadan datasets

1. Click the "Request Access" button:

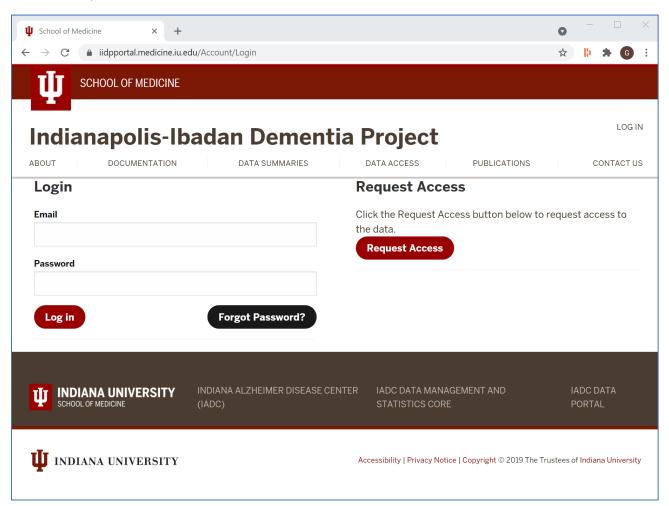

## 2. Complete all fields of the form:

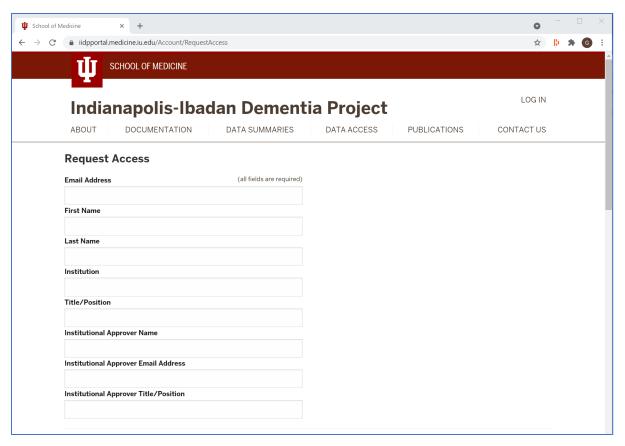

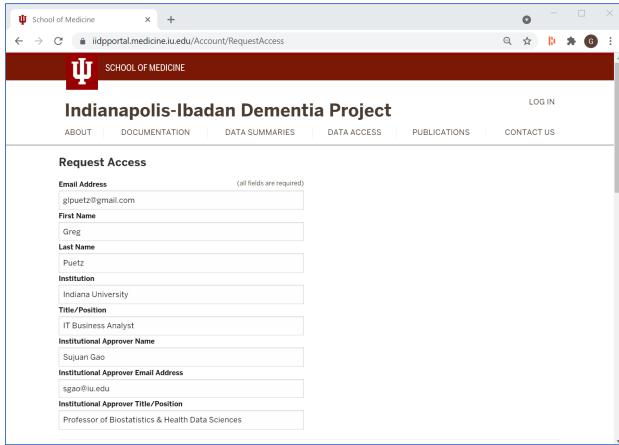

## 3. Read and sign the Data Use Agreement, then click the "Send Request" button:

## Indianapolis-Ibadan Dementia Project Data User Agreement

By signing this agreement ("Agreement"), the undersigned ("Recipient") agrees to the following terms and conditions for the use of data ("Data") provided by Indiana University ("Provider") that was collected pursuant to a grant funded by the National Institutes of Health ("Sponsor") Grant # R01 AG09956.

- 1. Recipient shall not use the Data except as authorized under this Agreement. The Data will be used solely for non-commercial research purposes submitted with this agreement (the "Project") and solely by Recipient faculty, employees, fellows, and students ("Recipient Personnel") that have a need to use, or provide a service in respect of, the Data in connection with the Project.
- 2. Provider shall retain ownership of any rights it may have in the Data, and Recipient does not obtain any rights in the Data other than as
- 3. Except as authorized under this Agreement or otherwise required by law, Recipient agrees to retain control over the Data and shall not disclose, release, sell, rent, lease, loan, or otherwise grant access to the Data to any third party, without the prior written consent of Provider. Recipient agrees to establish appropriate administrative, technical, and physical safeguards to prevent unauthorized use of or access to the Data.
- 4. Recipient will not use the Data, either alone or in concert with any other information, to make any effort to identify or contact individuals who are or may be the sources of Data without specific written approval from Provider and appropriate Institutional Review Board (IRB) approval, if required pursuant to 45 CFR 46. Should Recipient inadvertently receive identifiable information or otherwise identify a subject, Recipient shall promptly notify Provider and follow Provider's reasonable written instructions, which may include return or destruction of the identifiable information.
- 5. Recipient shall promptly report to Provider any use or disclosure of the Data not provided for by this Agreement of which it becomes
- 6. Recipient agrees to use the Data in compliance with all applicable laws, rules, and regulations, as well as all professional standards applicable to such research.
- 7. Upon completion of the Project Recipient shall destroy all copies of the Data in its possession.
- 8. Recipient agrees to recognize the contributions of Sponsor and the Provider as the source of the Data in all public disclosures concerning Recipient's research using the Data, as appropriate in accordance with scholarly standards. For written publications, Recipient shall use the following acknowledgement: "Data collection and sharing for this project was supported by the Indianapolis-Ibadan Dementia Project with funding from the National Institutes of Health grants (NIH RO1 AG09956) and Indiana Alzheimer's Disease Center (NIH P30 AG10133)."
- 9. Except as provided below or prohibited by law, any Data delivered pursuant to this Agreement is understood to be provided "AS IS." PROVIDER MAKES NO REPRESENTATIONS AND EXTENDS NO WARRANTIES OF ANY KIND, EITHER EXPRESSED OR IMPLIED. THERE ARE NO EXPRESSOR IMPLIED WARRANTIES OF MERCHANTABILITY OR FITNESS FOR A PARTICULARPURPOSE, OR THAT THE USE OF THE DATA WILL NOT INFRINGE ANY PATENT, COPYRIGHT, TRADEMARK, OR OTHER PROPRIETARY RIGHTS. Notwithstanding, Provider represents, to the best of its knowledge and belief, has the right and authority to provide the Data to Recipient for use in the Project.

| 10. Except to the extent prohibited by law, the Recipient assumes all liability for damages which may arise from its use, storage, disclosure,  |
|----------------------------------------------------------------------------------------------------|
| or disposal of the Data.                                                                                                    |
| 11. Neither party shall use the other party's name, trademarks, or other logos in any publicity, advertising, or news release without the prior |
| written approval of an authorized representative of the affected party.                                                                         |
| 12. The undersigned authorized official of Recipient expressly represents and affirms that the contents of any statements made herein are       |
| truthful and accurate and that s/he is duly authorized to sign this Agreement on behalf of Recipient.                                           |
| Do you agree to the Data User Agreement?                                                                                                    |
| Enter your initials above, if you agree.                                                                                                    |
| Send Request                                                                                                    |
|                                                                                                    |

4. The account request will be sent first to your institutional approver, and second to an Indianapolis-Ibadan Dementia Project approver:

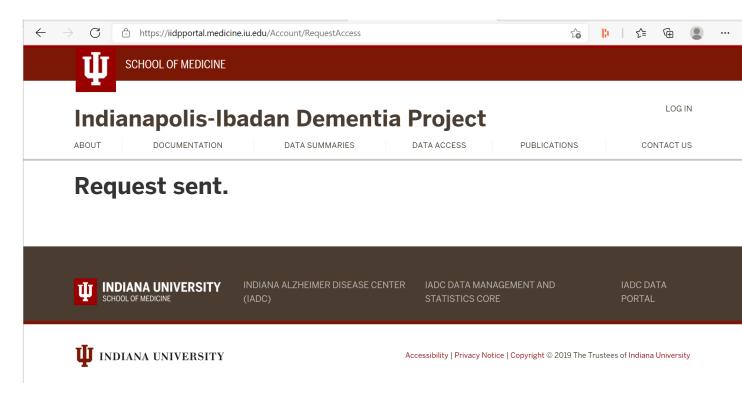

5. When both of those approvals have occurred, you will get an e-mail with a link for creating your password and logging in to access the datasets.